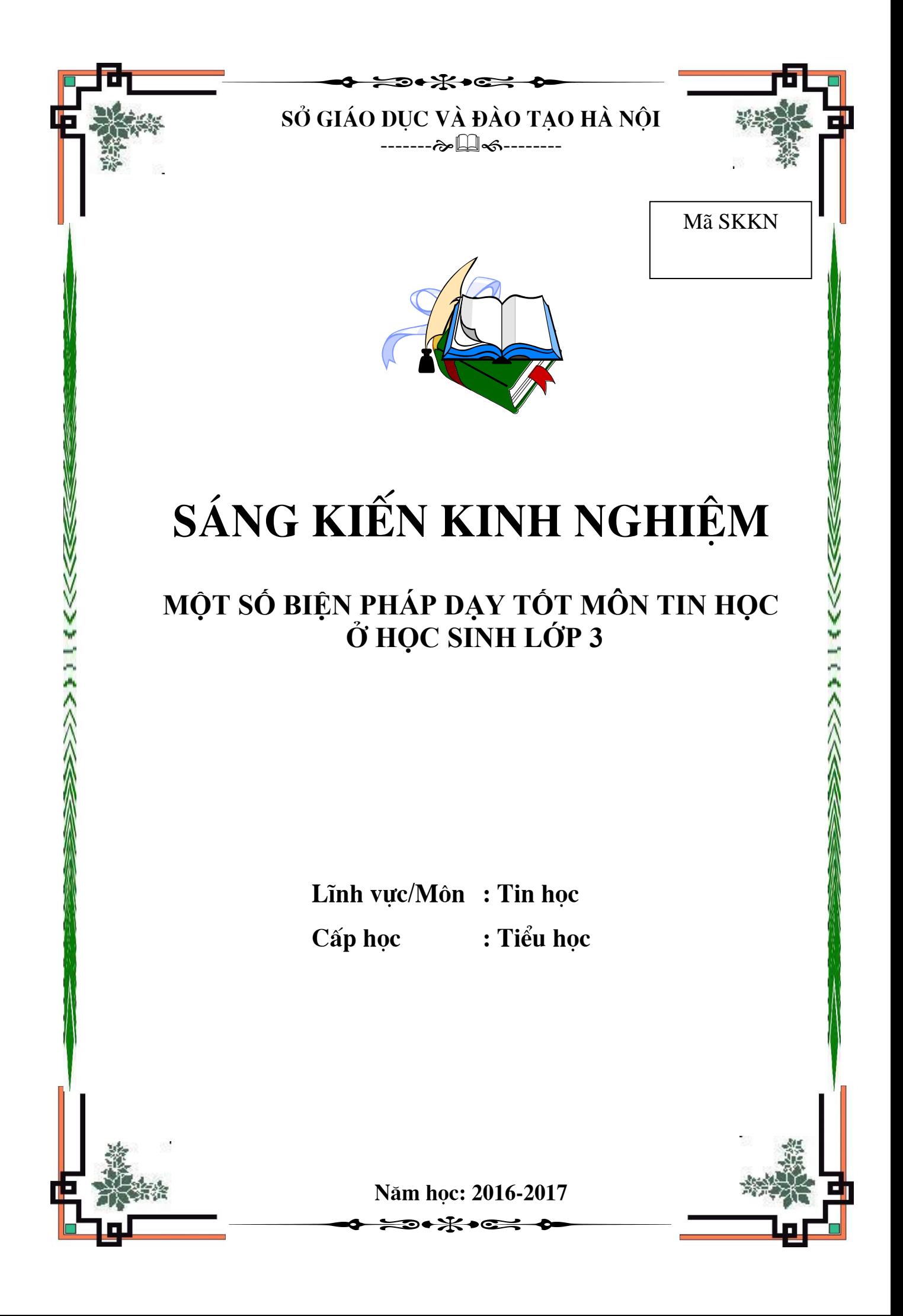

# **A. ĐẶT VẤN ĐỀ**

Ngày nay với sự phát triển nhảy vọt của khoa học công nghệ nói chung của ngành Tin học nói riêng, với những tính năng ưu việt, ngày nay là một phần không thể thiếu được của nhiều ngành trong cuộc sống xây dựng và phát triển xã hội Đảng và Nhà nước đã xác định rõ ý nghĩa và tầm quan trong của tin học và CNTT, truyền thông cũng như những yêu cầu đẩy mạnh của ứng dụng CNTT. Đào tạo nguồn nhân lực đáp ứng yêu cầu CNH - HĐH, mở cửa và hội nhập, hướng tới nền kinh tế tri thức của nước ta nói riêng và thế giới nói chung.

Chính vì xác định được tầm quan trọng đó nên Ngành giáo dục đã đưa môn Tin học vào trong nhà trường và ngay từ bậc Tiểu học, học sinh được tiếp xúc với môn Tin học để làm quen dần với lĩnh vực CNTT, tạo nền móng cơ sở ban đầu để học những phần nâng cao trong các cấp tiếp theo.

Môn Tin học ở bậc Tiểu học bước đầu giúp học sinh làm quen với một số kiến thức ban đầu về CNTT như: Một số bộ phận của máy tính, một số thuật ngữ thường dùng, rèn luyện một số kỹ năng sử dụng máy tính, ...

Hình thành cho học sinh một số phẩm chất và năng lực cần thiết cho học sinh như:

Góp phần hình thành và phát triển tư duy thuật giải.

Bước đầu hình thành năng lực tổ chức và xử lý thông tin.

Có ý thức thói quen sử dụng máy tính trong hoạt động học tập, lao động xã hội hiện đại.

Có thái độ đúng khi sử dụng máy tính.

Bước đầu hiểu khả năng ứng dụng CNTT trong học tập.

Có ý thức tìm hiểu CNTT trong các hoạt động xã hội.

Phần mềm soạn thảo văn bản (Word): Học sinh ứng dụng từ các môn học Tập Làm Văn để trình bày đoạn văn bản sao cho phù hợp, đúng cách. Ứng dụng soạn thảo văn bản để soạn thảo giải những bài toán đã học ở bậc Tiểu học.

Phần mềm học vẽ (Paint): Học sinh ứng dụng môn Mỹ thuật, học được từ môn Mỹ Thuật để vẽ những hình ảnh sao cho sinh động, hài hoà thẩm mĩ.

Đối với các em học sinh khối lớp 3 thì môn tin học là một môn mới. Các em chưa biết rõ về máy tính, chưa biết máy tính hoạt động như thế nào, và làm thế nào để thao tác được với máy tính cho đúng, vì vậy tôi mạnh dạn chia sẽ một số ý kiến , suy nghĩ của mình qua sáng kiến: *"Một số biện pháp dạy tốt môn Tin học ở học sinh lớp 3"*

# **B. GIẢI QUYẾT VẤN ĐỀ**

#### **1. Cơ sở lý luận:**

+ Thông tư số 14/2002/TT-BGD&ĐT ngày 1/4/2002 về việc hướng dẫn quán triệt chủ trương đổi mới giáo dục phổ thông.

+ Chỉ thị 29/CT của Trung Ương Đảng về việc đưa CNTT vào nhà trường.

+ Nghị quyết 40/2000/QH10 và chỉ thị 14/2001/CT-TTg ngày 9/12/2000 về việc đổi mới chương trình giáo dục phổ thông: Nội dung chương trình là tích cực áp dụng một cách sáng tạo các phương pháp tiên tiến, hiện đại, ứng dụng CNTT vào dạy và học.

Mục đích của việc ứng dụng CNTT vào nhà trường nói chung và trường tiểu học nói riêng là sử dụng CNTT như một công cụ lao động trí tuệ, giúp lãnh đạo các nhà trường nâng cao chất lượng quản lí nhà trường; giúp các thầy giáo, cô giáo nâng cao chất lượng dạy học; trang bị cho HS kiến thức về CNTT, HS sử dụng máy tính như một công cụ học tập nhằm nâng cao chất lượng học tập; góp phần rèn luyện HS một số phẩm chất cần thiết của người lao động trong thời kì hiện đại hoá.

Trước vấn đề đó người giáo viên cần phải không ngừng tìm tòi khám phá, khai thác, xây dựng hoạt động, vận dụng, sử dụng phối hợp các phương pháp dạy học trong các giờ học sao cho phù hợp với từng kiểu bài, từng đối tượng học sinh, xây dựng cho học sinh một hướng tư duy chủ động, sáng tạo. Giáo viên phải có sự học tập, sự say mê cùng với lòng quyết tâm cao mới có thể đạt được yêu cầu của công việc bởi vì học sinh mấy được tiếp xúc với máy tính. Vì vậy, với chuyên đề này tôi đưa ra những suy nghĩ của mình với mong muốn góp phần trao đổi kinh nghiệm, chia sẻ học tập lẫn nhau để cùng tiến bộ. Đó cũng là nội dung, mục đích hướng tới của sáng kiến kinh nghiệm.

Tin học là ngành nghiên cứu về việc tự động hóa xử lý thông tin bởi một hệ thống máy tính cụ thể hoặc trừu tượng. Với cách hiểu hiện nay, tin học bao hàm tất cả các nghiên cứu và kỹ thuật có liên quan đến việc xử lý thông tin. Trong nghĩa thông dụng, tin học còn có thể bao hàm cả những gì liên quan đến các thiết bị máy tính hay các ứng dụng tin học văn phòng.

#### **2. Thực trạng:**

#### **2.1. Thuận lợi:**

#### *Nhà trường:*

- Tuy môn Tin học là một môn mới và là môn học tự chọn nhưng nhà trường đã tạo điều kiện để học sinh có thể học từ khối 3, có đủ máy tính để mỗi em một máy tính trong giờ thực hành.

#### *Giáo viên:*

Giáo viên được đào tạo những kiến thức cơ bản về Tin học để đáp ứng yêu cầu cho dạy và học môn Tin học trong bậc Tiểu học.

### *Học sinh:*

Vì là môn học trực quan, sinh động, môn học khám phá những lĩnh vực mới nên học sinh rất hứng thú học, nhất là những tiết thực hành.

#### **2.2. Khó khăn:**

### *Nhà trường:*

Trường Tiểu học Nguyễn Trãi đã có một phòng máy vi tính để cho học sinh học nhưng vẫn hạn chế về một số thiết bị như chưa có máy chiếu để giáo viên giảng và hướng dẫn trực tiếp trên máy cho học sinh, mạng máy tính chưa đồng bộ, chưa được cài phần mềm Netop school để quản lý và giảng dạy được tốt hơn. Vì vậy cũng gây một số khó khăn cho việc học tập của học sinh.

#### *Giáo viên:*

Môn Tin học mới chỉ là môn tự chọn trong chương trình bậc Tiểu học nên chương trình và sự phân phối chương trình bước đầu có sự thống nhất và đang hoàn chỉnh.

Chưa xử lý hết các tình huống trong tiết dạy, việc tổ chức các hoạt động còn mang tính hình thức chưa phù hợp.

Tinh thần trách nhiệm chưa cao, không đánh giá đúng thực chất của lớp mình giảng dạy. Đây thực sự là vấn đề nóng, nhạy cảm, quyết liệt vì điều này liên quan đến chất lượng giảng dạy của giáo viên.

### *Học sinh:*

Đa số các em học sinh chỉ được tiếp xúc với máy vi tính ở trường là chủ yếu, do đó sự tìm tòi và khám phá máy vi tính với các em còn hạn chế, nên việc học tập của học sinh vẫn còn mang tính chậm chạp.

Qua kiểm tra khảo sát chất lượng đầu năm, học sinh lớp 3 trường TH Nguyễn Trãi nhiều em chưa biết máy tính hoạt động như thế nào, và làm thế nào để thao tác đúng được với máy tính.

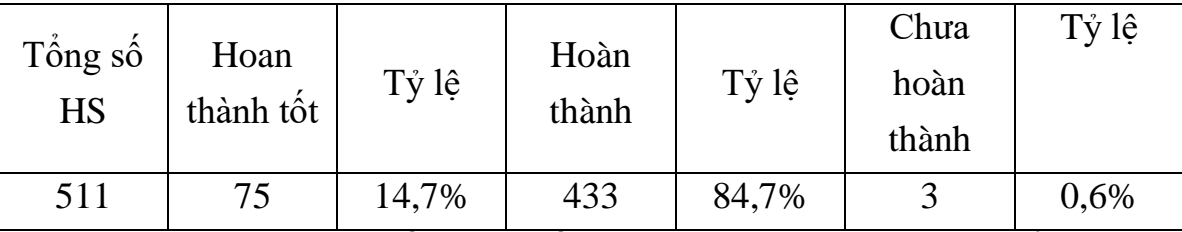

Bảng 1: Khảo sát chất lượng đầu năm học sinh lớp 3 trường tiểu học Nguyễn Trãi

#### **2.3. Một số biện pháp để dạy Tin học có hiệu quả hơn:**

2.3.1. Biện pháp giáo dục ý thức học tập cho học sinh.

Giáo viên phải giáo dục ý thức học tập của học sinh ở môn mình, tạo cho học sinh sự hứng thú trong học tập bộ môn từ đó sẽ giúp cho học sinh có ý thức vươn lên. Trong mỗi tiết dạy giáo viên nên liên hệ nhiều kiến thức vào thực tế để học sinh thấy được ứng dụng CNTT và tầm quan trong của môn Tin học trong thực tiễn và tương lai sau này.

Phải tạo cho không khí lớp học thoải mái nhẹ nhàng, giáo viên phải làm cho học sinh thượng yêu, tôn trong mình. Giáo viên không nên dùng biện pháp mạnh khi học sinh không chép bài vì làm như thế học sinh sẽ không thu hoạch được gì.

Động viên đúng mức đối với học sinh chưa hoặc không làm bài tập, cho dù các em làm dù sai, trên cơ sở đó giáo viên có thể chỉ ra chỗ sai, chỗ thiếu cho từng học sinh. Bên cạnh đó khen ngợi, khích lệ kịp thời đối với từng học sinh, giáo viên phải làm cho học sinh có lòng tin vào bản thân mình.

2.3.2. Biện pháp hướng dẫn học sinh quan sát kết hợp với thực hành.

Ngay từ bài học đầu tiên trong chương trình học Tin học, phải xác định rõ cho học sinh nhận biết các bộ phận của máy tính và tác dụng của các bộ phận đó bằng cách cho học sinh quan sát ngay trong giờ giảng lý thuyết.

#### **Ví dụ:** *Bài làm quen với máy tính.*

- Khi giáo viên giới thiệu bộ phận con chuột, giáo viên phải mô tả con chuột, có mấy loại chuột, trên thân chuột có những nút nào, chức năng của nút đó, tay đặt lên con chuột đó như thế nào.

- Đưa một số hình ảnh sinh động về chuột máy tính để học sinh quan sát con chuột rồi quan sát thao tác khi sử dụng chuột trong quá trình học tập. Biết kết hợp giữa giờ lý thuyết và thực hành sao cho phù hợp, không nên xem nhẹ giờ dạy lý thuyết thì mới thực hành tốt được cũng như khi học sinh thực hành tốt thì sẽ hiểu sâu hơn về lý thuyết.

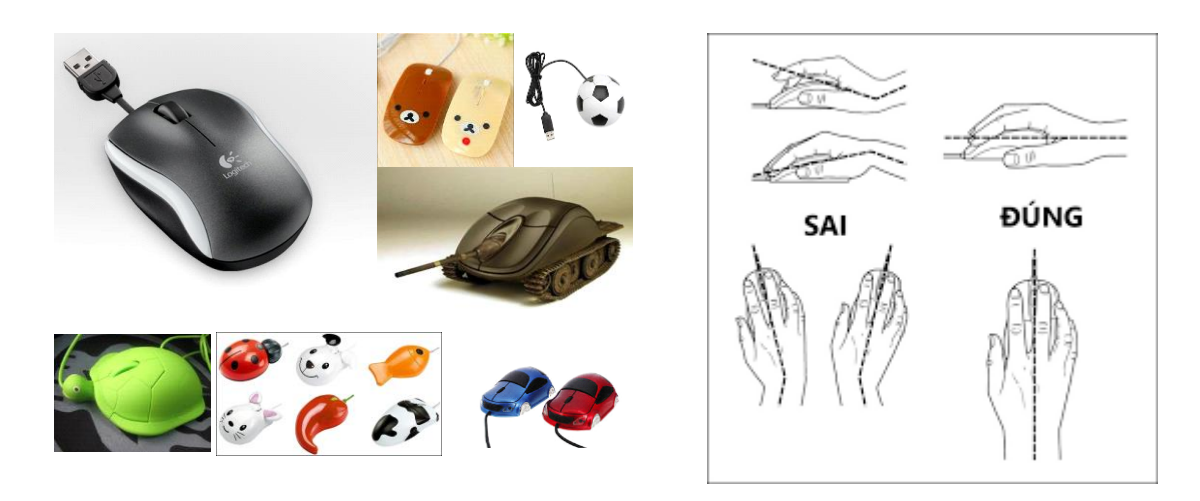

Dựa trên khảo sát chất lượng đầu năm tôi đã dùng các biện pháp để kèm cặp giúp đỡ các em học sinh lớp 3, đa số các em đã biết cách thao tác với máy tính, tắt - mở máy tính. Nhưng vẫn còn một số em thao tác con chậm, chưa biết thao tác. Nên kết quả kiểm tra giữa kỳ I như sau:

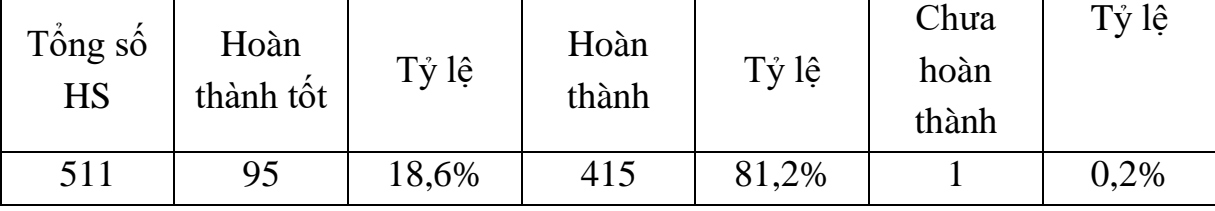

Bảng 2: Chất lượng giữa kỳ I học HS lớp 3 trường tiểu học Nguyễn Trãi

- Thông qua việc thay đổi cách dạy qua từng tiết học giúp các em thay đổi không khí, để tiết học diễn ra nhẹ nhàng, đạt được hiệu quả tốt hơn.

- Việc cho học sinh học lý thuyết kết hợp thực hành giúp học sinh hiểu sâu bài hơn và tránh sự nhàm chán …

### **Giáo án minh hoạ.**

# Vẽ đoạn thẳng

### **A. Mục tiêu:**

- Kiến thức: Cách vẽ đường thẳng
- Kĩ năng: sử dụng cụng cụ đường thẳng  $\leq$  trong hộp cụng cụ để vẽ đường thẳng.
- Thái độ: nghiêm túc, thích thú

# **B. Đồ dùng dạy học:**

- Sgk, giáo án
- Đồ dựng trực quan, phũng tin học

# **C. Nội dung tiến trình tiết dạy :**

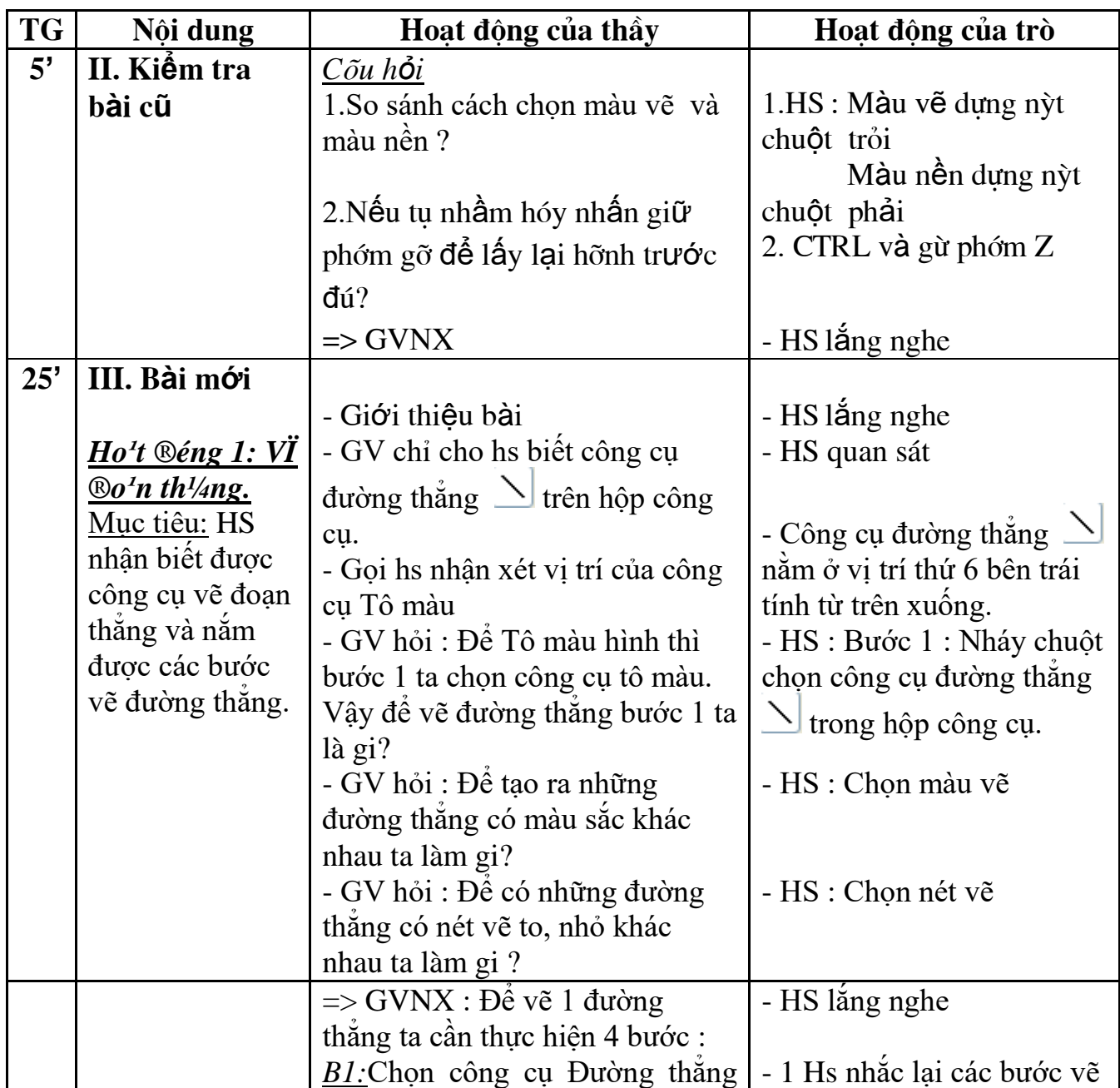

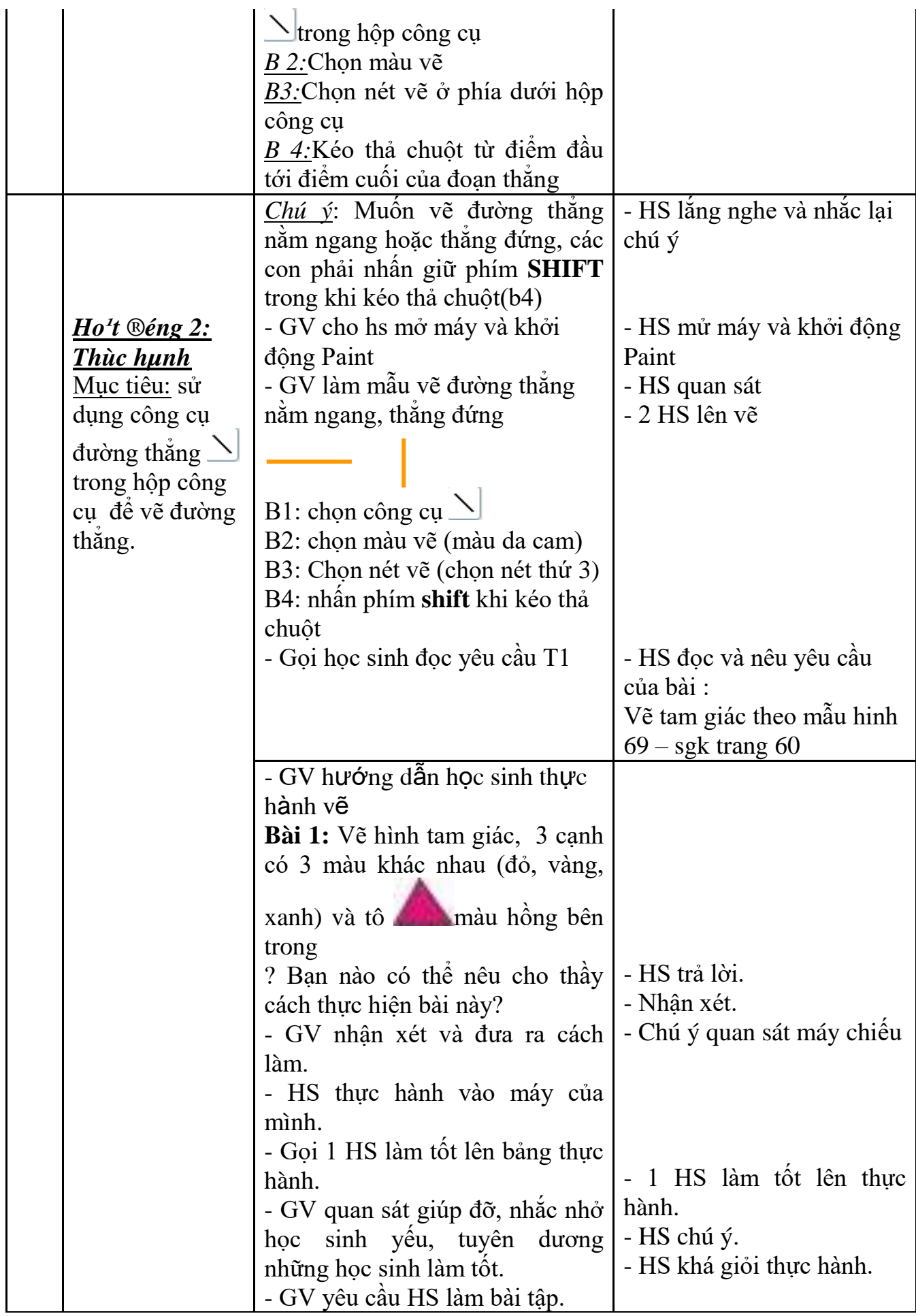

|                |                          | - Gọi 1 HS làm tốt lên bảng thực<br>hành.<br>- GV quan sát giúp đỡ, nhắc nhở   - HS trả lời.<br>học sinh yêu, tuyên dương |                                                                                                    |
|----------------|--------------------------|----------------------------------------------------------------------------------------------------|----------------------------------------------------------------------------------------------------|
|                |                          | những học sinh làm tốt.                                                                                                   |                                                                                                    |
| 5 <sup>o</sup> | IV. Củng cố và<br>dặn dò | - Nêu các bước vẽ đường thăng<br>- GVNX tiết học<br>- Xem lại bài 3 đề tiết sau thực<br>hành tiếp                         | $-HS$ :<br>B1: Chọn công cụ Đường<br>thẳng Strong hộp công cụ<br>B 2: Chon màu vẽ<br>B3: Chọn nét vẽ ở phía dưới<br>hộp công cụ<br>B 4:Kéo thả chuột từ điểm<br>đầu tới điểm cuối của đoạn<br>thăng<br>- HS lăng nghe<br>- HS lắng nghe |

2.3.3. Biện pháp sưu tầm một số trò chơi có ích để rèn luyện về cách sử dụng chuột (Sticks), luyện ngón khi sử dụng bàn phím (Mario Typing), phần mềm luyện tư duy, tính toán, nhanh nhạy, giải trí.

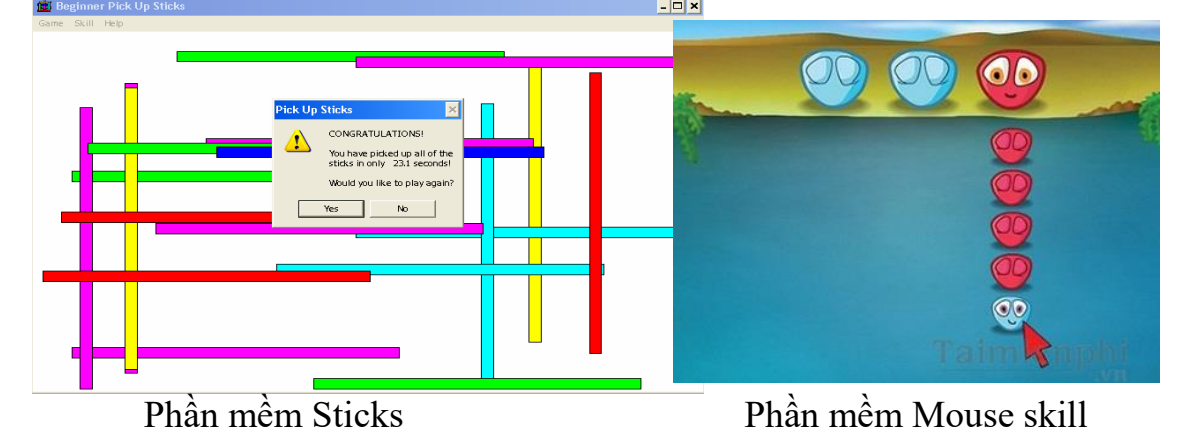

2.3.4. Biện pháp hệ thống các bài tập thực hành, các bài tập phù hợp với nội dung của bài giảng, học sinh ứng dụng môn Mỹ thuật, học được từ

môn Mỹ Thuật để vẽ những hình ảnh sao cho sinh động, hài hoà thẩm mĩ.

### **Ví dụ:** *Bài em tập vẽ.*

Giáo viên dạy tô màu nền bằng chuột phải chuột, và tô màu vẽ bằng nút trái chuột nhưng học sinh chưa hiểu được màu sẽ được tô như thế nào. Chỉ khi thực hành học sinh mới thực sự hiểu rằng tô màu nền ta nhấn nút chuột phải, khi tô màu vẽ ta nhấn nút chuột trái.

- Giáo viên nên tận dụng những phương tiện sẵn có của môn Tin học áp dụng vào trong giảng dạy lý thuyết để học sinh dễ quan sát và nhận biết, giúp cho buổi thực hành có hiệu quả hơn.

#### **Ví dụ:** *Bài tập tô màu bằng màu nền.*

Giáo viên giao bài tập thực hành, sau đó hướng dẫn (theo nhóm) trực tiếp trên máy cho học sinh dễ quan sát thao tác của giáo viên, trong khi thực hành, nếu em học sinh nào chưa thực hành được, giáo viên lại hướng dẫn cho em đó hoặc bắt tay em đó và hướng dẫn các thao tác.

Các bài tập không quá dài, nâng dần từ mức đơn giản đến phức tạp, ngoài ra giáo viên cũng phải kết hợp những bài đã học trước để học sinh ôn lại và vận dụng tô màu một cách có hệ thống.

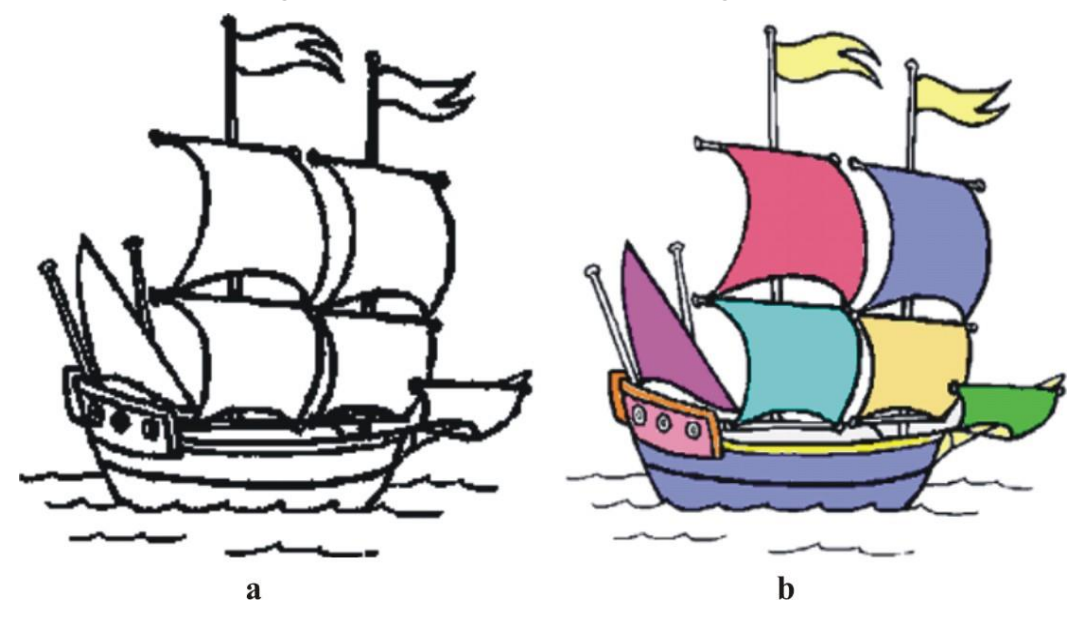

Ở hình a là một chiếc thuyền chưa được tô màu, học sinh phải vận dung kiến thức đã học để tô màu bằng màu nền như hình b. Ngoài kiến thức tô màu học sinh phải vận dụng cách phóng to thu nhỏ để tô vào những chỗ nhỏ nhất.

Qua kiểm tra giữa kỳ I tôi đã dùng các biện pháp để giúp đỡ các em, các em đã biết sử dụng máy tính, thao tác nhanh hơn và thành thạo hơn.

2.3.5. Biện pháp hướng dẫn học sinh tập soạn thảo văn bản trên máy tính, phân công các nhóm làm bài thực hành sau đó các nhóm tự chấm điểm.

*Ví dụ: Tập gõ nội dung bài thơ sau:*

Vui sao khi chom vao he Xon xao tieng se tieng ve bao mua Ron rang la mot con mua Tren dong bong lua cũng vua uon cau

Trần Đăng Khoa

2.3.6. Biện pháp trong giờ thực hành giáo viên nên tạo sự tranh đua giữa các nhóm bằng cách phân công các nhóm làm bài thực hành, sau đó các nhóm nhận xét (dưới sự chỉ dẫn của giáo viên) của nhau để tạo được sự hào hứng học tập và sáng tạo trong quá trình thực hành.

2.3.7. Biện pháp tận dụng những nguồn tài nguyên sẵn có của máy vi tính, hoặc truy cập mạng để tìm kiếm thông tin, tìm kiếm tài nguyên trên Internet phục vụ cho quá trình dạy và học.

Muốn có giờ dạy đạt hiệu quả cao, bản thân mỗi giáo viên dạy Tin học nhận thức được cần phải có kế hoạch bồi dưỡng Tin học cho bản thân bằng cách tự tìm tòi, tham khảo các tài liệu có liên quan và có thể học tập các đồng nghiệp của trường bạn.

Bên cạnh tìm hiểu kiến thức về Tin học, giáo viên cũng phải tìm hiểu các kiến thức khác như văn hoá, kinh tế, chính trị, xã hội để tự nâng cao nhận thức của bản thân.

#### **2.4. Hiệu quả:**

Qua kết quả học kỳ I tôi đã kèm cặp các em chưa biết thao tác hay thao tác vẫn còn chậm, tôi thấy các em đã có sự tiến bộ hơn so với kỳ I, kết quả kiểm tra giữa kỳ II như sau:

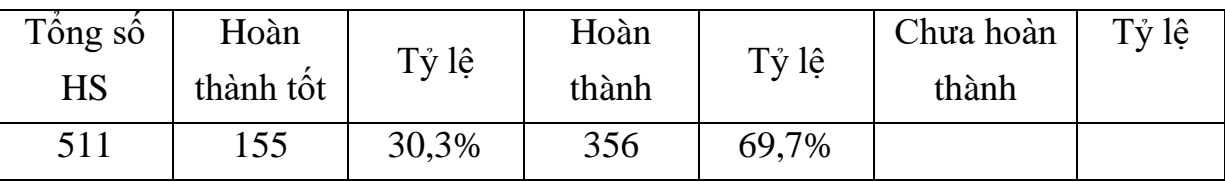

Bảng 4: Chất lượng giữa kỳ II học sinh lớp 3

Từ bảng kết quả trên cho thấy các biện pháp áp dụng vào việc dạy học Tin học ở lớp 3 đã trình bày ở trên các em không những nắm vững kiến thức mà còn thấy các em học tập phấn khởi hơn, tiếp thu bài nhanh, có chất lượng.

# **C. KẾT LUẬN VÀ KIẾN NGHỊ**

#### **1. Kết luận:**

Trên đây là một số biện pháp dạy tốt tin học ở lớp 3 nhằm nâng dần chất lượng học sinh học môn Tin học. Là một giáo viên thì chắc hẳn ai cũng muốn học sinh của mình học giỏi, chính vì thế mỗi giáo viên phải không ngừng học tập nâng cao trình độ chuyên môn nghiệp vụ, tìm tòi hơn nữa, tìm ra nhiều biện pháp để giáo dục học sinh của mình học tập tốt hơn đặc biệt là đối với học sinh học môn Tin học.

- Tìm tòi sáng tạo cách dạy, cách học tạo sự hứng thú tiếp thu bài cho học sinh.

- Yêu nghề, mến trẻ, nâng cao tay nghề nghiệp vụ.

- Thăm lớp, dự giờ, học tập phương pháp giảng dạy các bộ môn khác.

- Thực hiện tốt các quy định của ngành đề ra.

-Người thầy trước hết phải là người thực sự say sưa với chuyên môn, thực sự tâm huyết với nghề nghiệp.

- Hiểu rõ vai trò quan trọng của việc sử dụng đồ dùng dạy học và truyền đạt kiến thức cho học sinh dễ hiểu nhất.

- Tích cực đào sâu nghiên cứu học hỏi ở đồng nghiệp để có kinh nghiệm dạy cho tốt hơn.

#### **2. Kiến nghị:**

Nhằm giúp cho công tác dạy và học ngày càng thu được kết quả tốt, tôi rất mong các ban ngành, các cấp lãnh đạo không ngừng quan tâm tạo điều kiện hơn nữa cho ngành giáo dục nói chung và bộ môn Tin học nói riêng.

Trên đây là một số biện pháp tôi đã áp dụng vào dạy tin học lớp 3, tuy bản thân đã rất tích cực nghiên cứu tìm tòi song vẫn còn có những hạn chế nhất định. Tôi rất mong được sự đóng góp ý kiến của hội đồng trường và hội đồng khoa học các cấp để sáng kiến của tôi đạt được hiệu quả cao hơn.

### **Tài liệu tham khảo.**

- Sách giáo khoa Tin hoc quyển 1, sách giáo viên quyển 1.

- Bài tập Tin học quyển 1 – Lê Thị Hồng Loan – NXBVHTT – 2009

- Tài liệu tham khảo học tập Tin học – Huỳnh Kim Sen – NXBGD – 2010

- Bài tập Tin học quyển 1 – Nguyễn Xuân Huy chủ biên – NXB GDVN-2013

# **Mục lục**

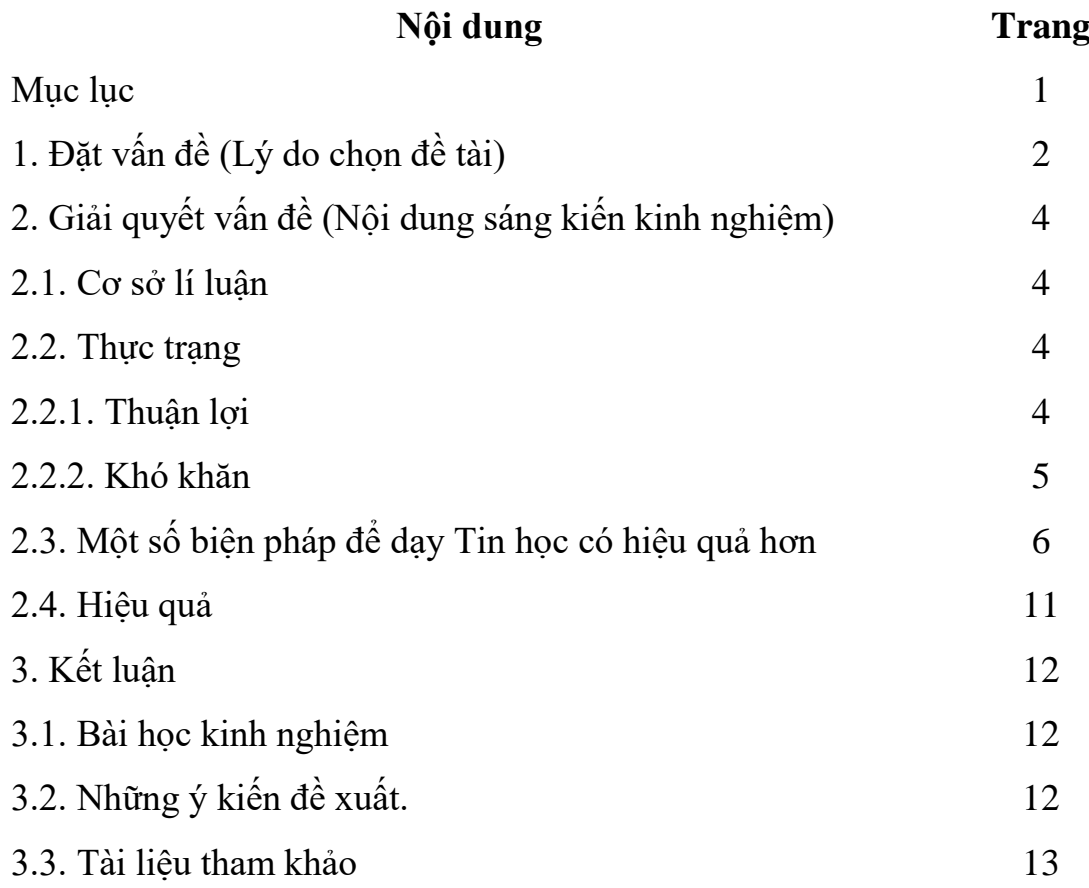